# Computer System Administration

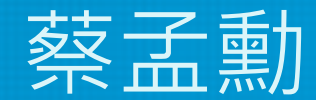

#### 國立陽明交通大學資工系資訊中心

Computer Center, Department of Computer Science, NYCU

- Ordinary list
	- Installing new system, programs and OS updates
	- Monitoring system and tuning performance
	- Adding and removing users
	- Adding and removing hardware
	- Backup and restore
	- Configuration management (Ansible, Chef, Puppet, SaltStack, …)
	- Infrastructure management (Terraform, …)

- Ordinary list
	- $\circ$  Continuous Integration & Delivery (Jenkins, Travis CI, ...)
	- Log management (Fluentd, Papertrail, … )
	- Security monitoring and reaction
	- Virtualization (VMWare, Xen, Bhyve, …)
	- Containerization (Docker, …)
	- Capacity planning
	- $\circ$   $\circ$   $\cdot$

- Non-technique list
	- Helping users
	- Maintaining documentation
	- Moving furniture
	- Good communication and memorization
		- Leverage external memory
	- Burning your liver

- The best words to describe the job
	- Thankless job.
		- <https://sysadminday.com/>
	- System administration is like keeping the trains on time; no one notices it except when they're late.
	- When we do right, no one remembers; when we do wrong, no one forgets.

#### Two videos celebrating SysAdmin Day

• [Sysadrella](https://youtu.be/pBIthGN4AV0) (2019) [This AI can do ANYTHING \(2022\)](https://youtu.be/KuvOwbtSeHk)

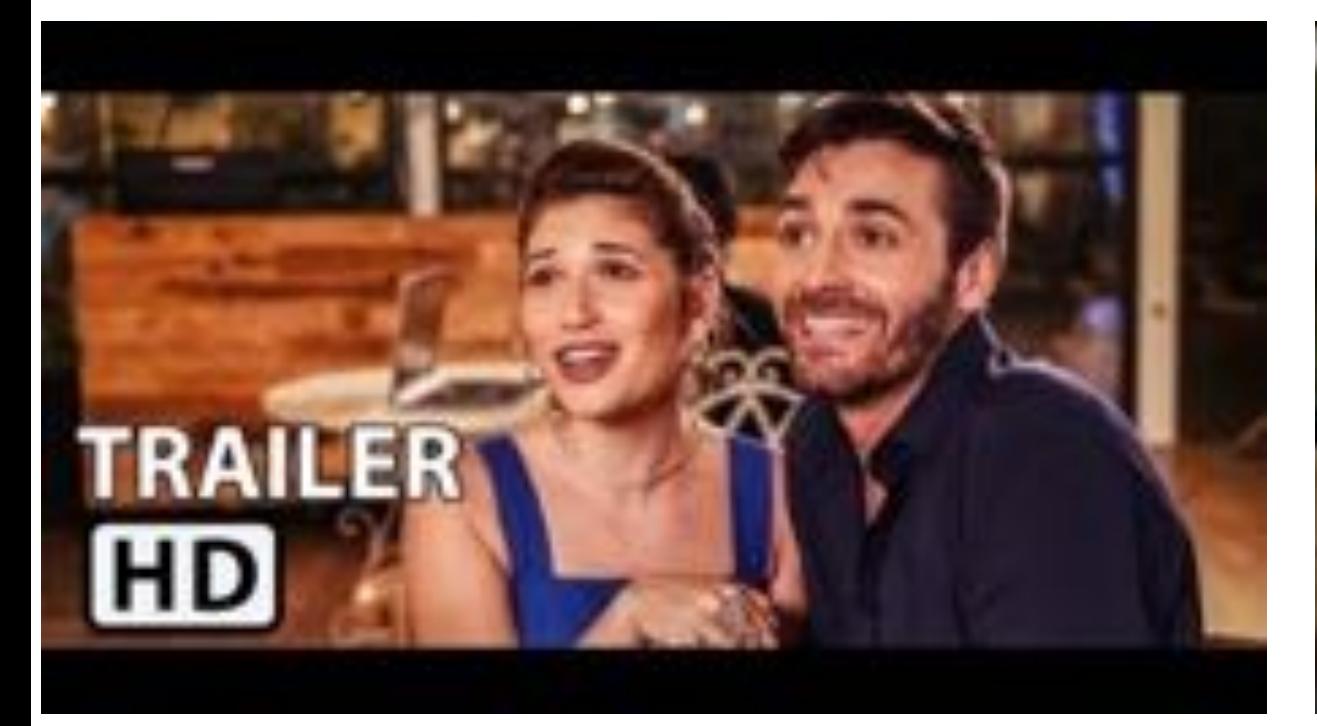

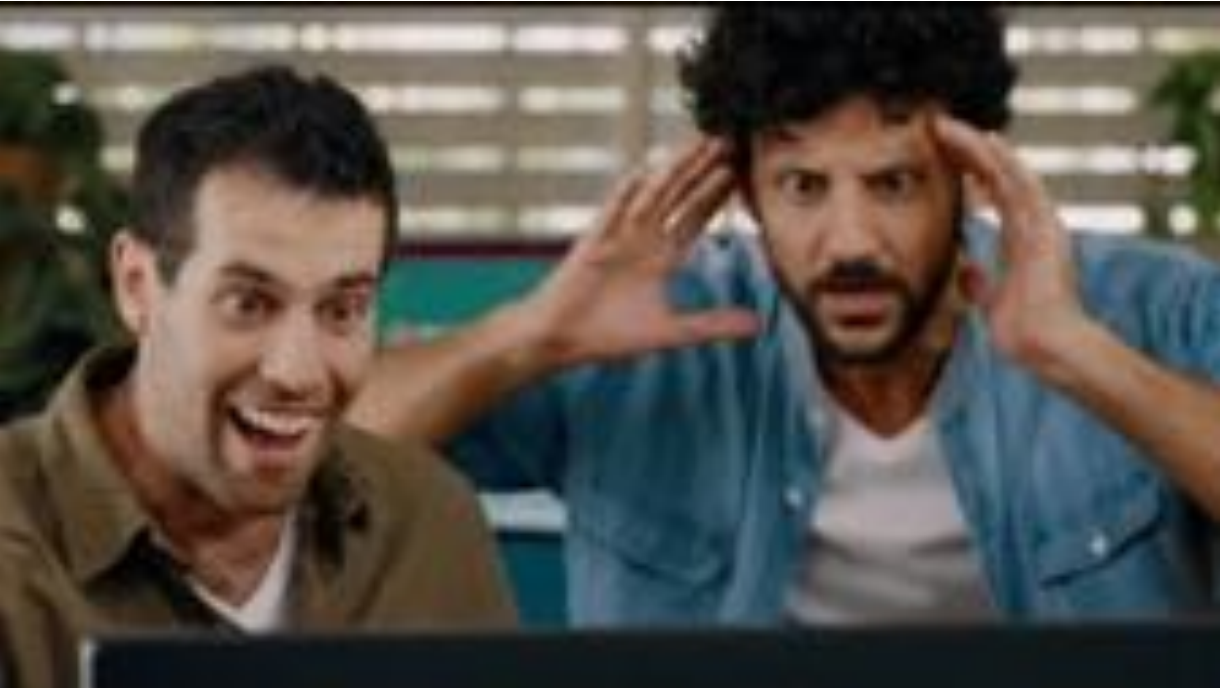

#### What System Administrator Must do?

- Philosophy of system administration
	- Know how things really work.
	- Plan it before you do it.
	- Make it revertible.
	- Make changes incrementally and backward-compatible.
	- Test thoroughly before unleash it.

• Flow of Change

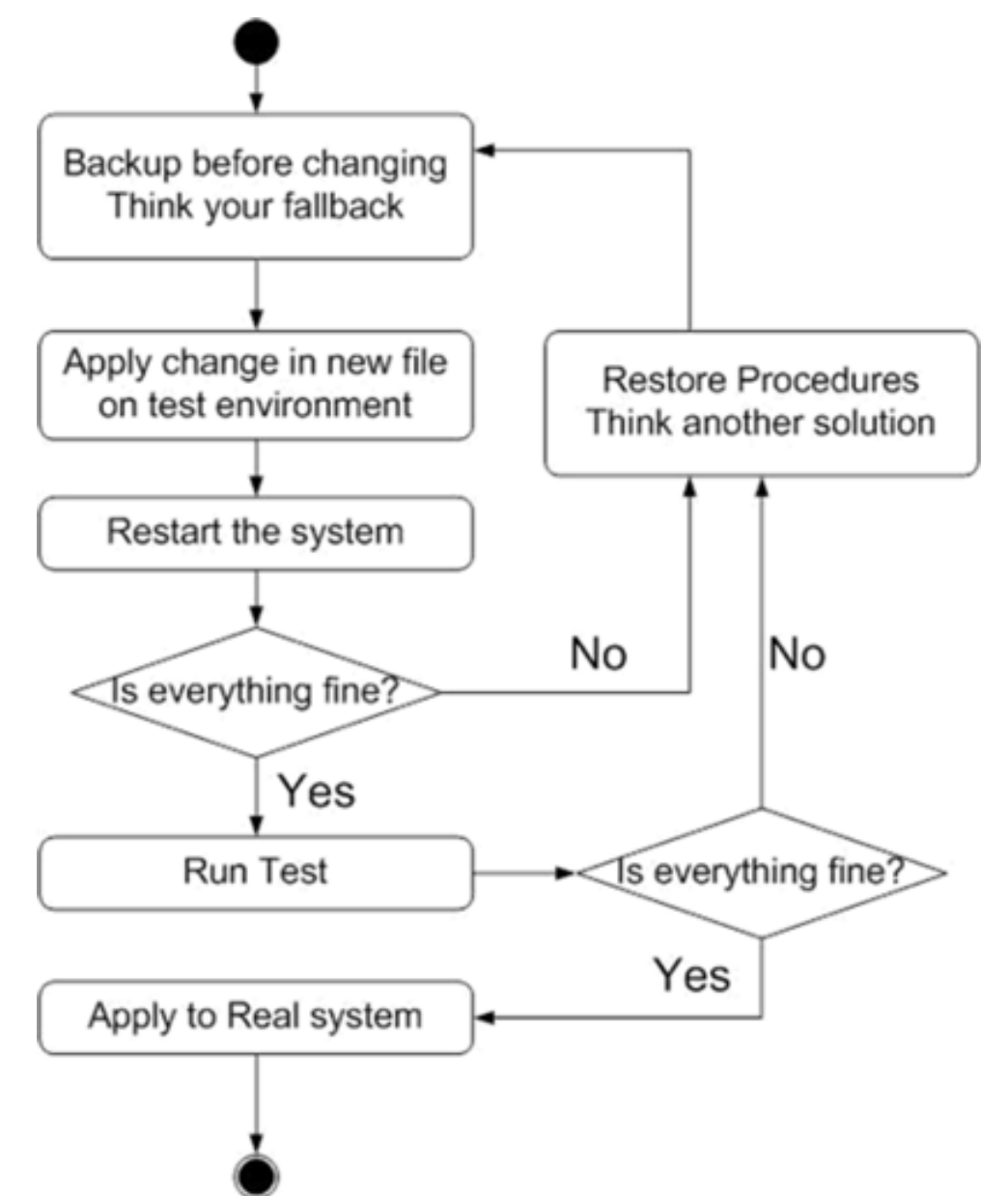

- The skills to be a candidate of system administrator
	- $\circ$  We are not going to teach you cool & new things
	- But the how to master these skills
	- $\circ$  Find and read authoritative docs, not just copy & paste from an arbitrary webpage on Internet
- System Administration (in Fall semester)
	- Manage one server
- Network Administration (in Spring semester)
	- Manage a network consisting of multiple servers and devices

## About the Operating System

- Most of the course materials will take FreeBSD as examples ○ Homework is guaranteed to be doable under FreeBSD
- Linux?
	- Lots of distributions
	- You are still allowed to use them in homework
		- On your own risk

## Why FreeBSD

- Our goal is to learn "How it works"
	- FreeBSD is simple and easy to learn the internals
	- Unified environment is good for educational purpose
- BSDs are still popular in some ways
	- Apple MacOS, iOS and many other products or services are based or heavily using BSDs
	- [https://en.wikipedia.org/wiki/Darwin\\_\(operating\\_system\)](https://en.wikipedia.org/wiki/Darwin_(operating_system))

#### Attitude

- Attend every class
- Do every exercise
	- As early as possible
	- On your own
- Read book and practice at least 6 hours every week
	- Use unix-like environment
	- Recommend: more than 1.5 hours/day averagely.
- Collect information on the internet
	- The newer, the better.

- Instructor:
	- 蔡孟勳 (Adjunct Professor from NCKU) [tsaimh@nycu.edu.tw](mailto:tsaimh@nycu.edu.tw) / [tsaimh@csie.ncku.edu.tw](mailto:tsaimh@csie.ncku.edu.tw)
- Time:
	- $\circ$  Thu. abc (18:30  $\sim$  21:20)
- Place:
	- EC122

- Discussion Forum
	- [https://groups.google.com/forum/#!forum/nctunasa](https://groups.google.com/forum/)
	- $\circ$  We suggest you to join TAs might give homework hints there
	- Request join and tell us your student ID
	- Ask course-related/technical questions there
	- Everyone in the group can answer/vote
	- But DON'T post answer/configuration there directly!
		- You will be banned

- Lecture/Exam in Chinese
	- Not recommend for those do not speak Chinese

 $\bullet$  TAs:

- We might have about 5 TAs.
- $\circ$  Email to TAs: [ta@nasa.cs.nctu.edu.tw](mailto:ta@nasa.cs.nctu.edu.tw)
	- Also received by the lecturer
- Office hour
	- $\blacksquare$  by appointment,  $@CST$
- Website:
	- <https://nasa.cs.nctu.edu.tw/sa/2022/>

- Email Policy (IMPORTANT)
	- Don't send course-related/technical questions to TAs
		- TAs won't answer you
		- Please ask them on course forum instead
	- Only ask TAs for personal/non-technical questions
		- Course registration/dropping
		- Grading
		- Office hour appointment
		- Demo appointment

#### Syllabus – Text book outline

- Part I. Basic Administration
	- $\circ$  Chap 1 Where to start.
	- $\circ$  Chap 2 Booting and Shutting Down
	- $\circ$  Chap  $3$  The Filesystem
	- $\circ$  Chap 4 Access control and rootly powers
	- $\circ$  Chap  $5$  Controlling processes
	- $\circ$  Chap  $6$  User Management
	- $\circ$  Chap  $7 -$ Storage
	- $\circ$  Chap  $8$  Periodic processes
	- $\circ$  Chap  $9 -$ Backups

#### Syllabus – Text book outline

- Part I. Basic Administration
	- $\circ$  Chap 10 Syslog and log files
	- $\circ$  Chap 11 Software installation and management
	- $\circ$  Chap 12 The Kernel
	- $\circ$  Chap 13 Scripting and the Shell
	- $\circ$  Chap 14 Configuration Management

#### Syllabus – Text book outline

- Part II. Networking
	- $\circ$  Chap 19 NFS: Network File System
	- Chap 20 HTTP: Hypertext Transfer Protocol
- Operations
	- $\circ$  Chap 27 Security
	- $\circ$  Chap 31 Performance Analysis

## Syllabus – Grade Policy

- Mid
	- $0\frac{15\%}{6}$
- Final
	- $0\frac{15\%}{6}$
- Homeworks
	- $\circ$  70%
	- No Delay Submission
	- 5 homeworks

### What you should prepare?

- Background knowledge
	- Basic knowledge of UNIX commands
	- Basic Programming skills
	- Basic of TCP/IP Networking
- Environment
	- Virtual Machine (Virtualbox, VMware)
	- Bare-metal Machine is also fine
- Yourself
	- Your hard study

## Finally, Am I OK to take this course?

- Are you willing to devote yourself to exercise?
	- Yes! Please come
- Are you newbie in this area? ○ Yes!? It's ok, Please come
- Do you take more than 3 major courses?
	- Sometimes your may spend the whole weekend to just figure out what to do in the homework
	- $\circ$  Loading of this course roughly equals to  $2\sim$ 3 major courses
- **You will learn a lot if you study hard**

#### Some comments on the Internet

#### ● **[2010](https://island.shaform.com/zh/2013/01/01/computer-system-administration/)**

雖然這門課的作業確實有點重,但也因為這些作業,使得 SA 比任何一門課都更能測試與磨 練解決問題以及學習的能力。有心想修的同學可以透過課程網頁開始自行預習和做作業,相 信一定會有不少收獲。

● **[2018](https://kaiiiz.github.io/life/%E4%BA%A4%E5%A4%A7%E4%BF%AE%E8%AA%B2%E5%BF%83%E5%BE%97/%E8%A8%88%E7%AE%97%E6%A9%9F%E7%B3%BB%E7%B5%B1%E7%AE%A1%E7%90%86/)**

這門課是一堂注重實務的課,只要肯認真寫作業、認真看 manual,一定可以給你滿滿的收穫。

#### ● **[2021](https://www.dcard.tw/f/nctu/p/237332082)**

雖然早有耳聞SA 和NA是交大兩大硬課,可作業拿到手上還是被嚇到了, hw1就花了不 少功夫在寫,hw2更是到了現在還有bug沒修好。整個壓力山大,加上必修課和專題, 還有個最致命的GPE(對沒錯我超爛 大三還沒考過QQ)。最近期中考周整個人快要死 掉,連室友都被我的氣色嚇到那種。 國立交通大學

昨天面試工作,被問有沒有修過 SA。

B3 · 2021年10月29日

23

# Basic knowledge in this course

#### 國立陽明交通大學資工系資訊中心

Computer Center, Department of Computer Science, NYCU

## Play with Unix-Like system

- Our department has FreeBSD/Linux workstations for all students
	- $\circ$  bsd $\{1,2,3,4\}$ .cs.nctu.edu.tw
	- $\circ$  linux {1,2,3,4} .cs.nctu.edu.tw
	- alumni.cs.nctu.edu.tw
	- About CS workstation
		- <https://it.cs.nycu.edu.tw/workstation-guide>
- Get familiar with CLI (command line interface)
	- Without GUI (graphics user interface)
	- Don't be afraid

## Usage

- SSH (Secure Shell)
	- [Putty](https://www.putty.org/) (Windows)
	- Terminal (macOS)
	- GNOME Terminal

CPU: Intel(R) Xeon(R) E5-2620 0 @ 2.00GHz MEM: 16341 MB Welcome to CS FreeBSD Service! Open for all students and faculty ===[ Announcement of Computer Center, College of Computer Science, NCTU ]==== 1. Hostnames & IP Addresses of workstations : : bsd1 ~ bsd4  $(140.113.235.131 - 140.113.235.134)$ FreeBSD alumni1 (140.113.235.116) :  $1$ inux1 ~  $1$ inux4 (140.113.235.151 ~ 140.113.235.154) Linux 2. Useful Links: CCCS Duty Schedule <http://www.cs.nctu.edu.tw/schedule/> Frequently Asked Questions <http://www.cs.nctu.edu.tw/help/> 3. For rights of other users, please don't occupy /tmp as yours, please use (re)nice/taskset/cpuset to lower the priority of high-loading p rocesses, and please use ipcrm to clean shared memory after using it. Mail: 0% 0.00 KB/250.00 MB Home: 78% 1.57 GB/2.00 GB PID TT STAT TIME COMMAND Current Time: Sun Jul 26 01:40:12 CST 2020 Online Users: 8 2020-07-14 [置頂] 7/28 網路設備更換公告 https://cscc.cs.nctu.edu.tw/news/280 2020-07-13 [置頂] Horde webmail 下線公告 https://cscc.cs.nctu.edu.tw/news/277 CS Computer Center <help@cs.nctu.edu.tw>

PreeBSD 12.0-RELEASE-p13 amd64 GENERIC

Last login: Sun Jul 26 01:39:25 2020 from 10.1.0.34  $[$ fyli@bsd1 ~ $]$ \$

### Commands

- Useful commands
	- ls
	- passwd
	- mkdir, rmdir
	- cp, mv, rm
	- poweroff, shutdown -p now
	- reboot, shutdown -r now

○ …

- Most important command: man
- Basic command tutorials
	- <https://it.cs.nycu.edu.tw/unix-basic-commands>

#### Conventions in man pages

#### • Syntax of commands:

- Anything between "[" and "]" is optional.
- Anything followed by "…" can be repeated.
- $\circ$  {a | b} you should choose one of them.
	- bork  $\lceil -x \rceil$  { on | off } filename...

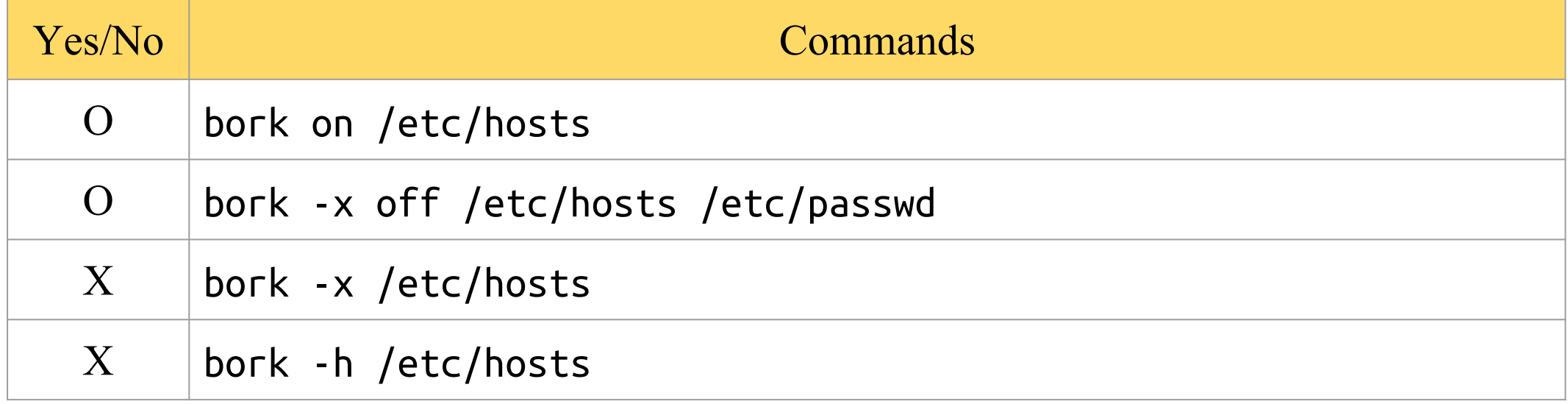

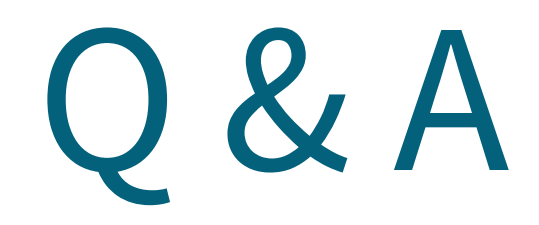

#### 國立陽明交通大學資工系資訊中心

Computer Center, Department of Computer Science, NYCU